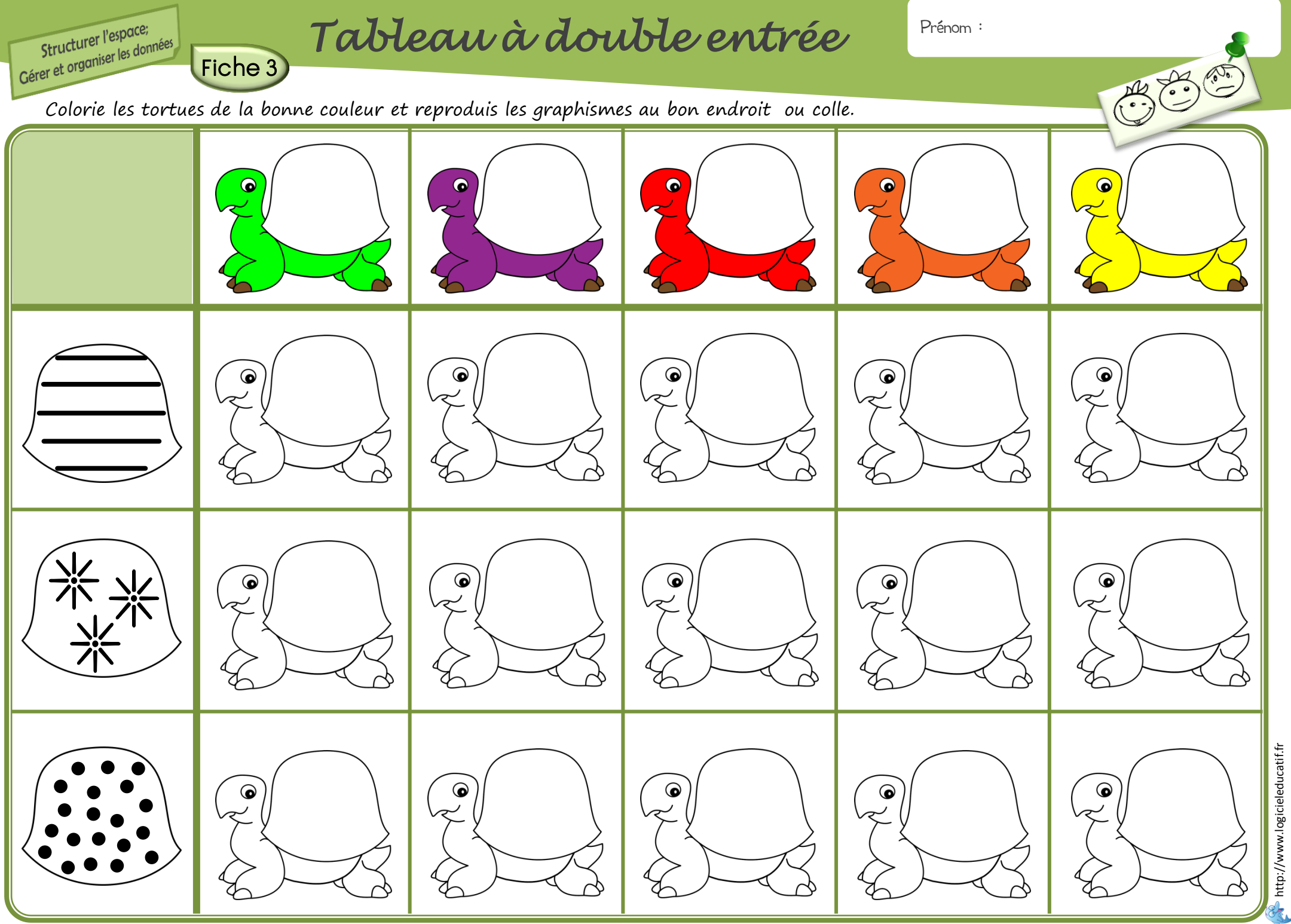

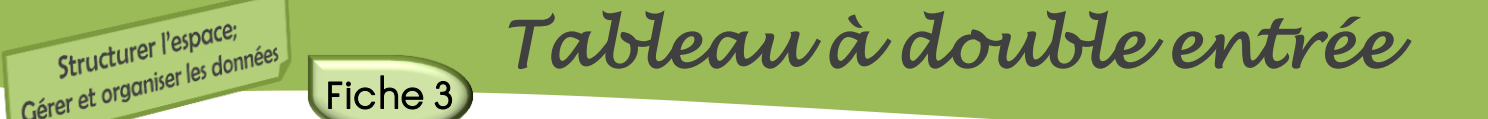

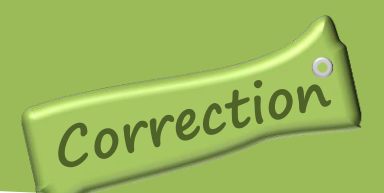

Colorie les tortues de la bonne couleur et reproduis les graphismes au bon endroit ou colle.

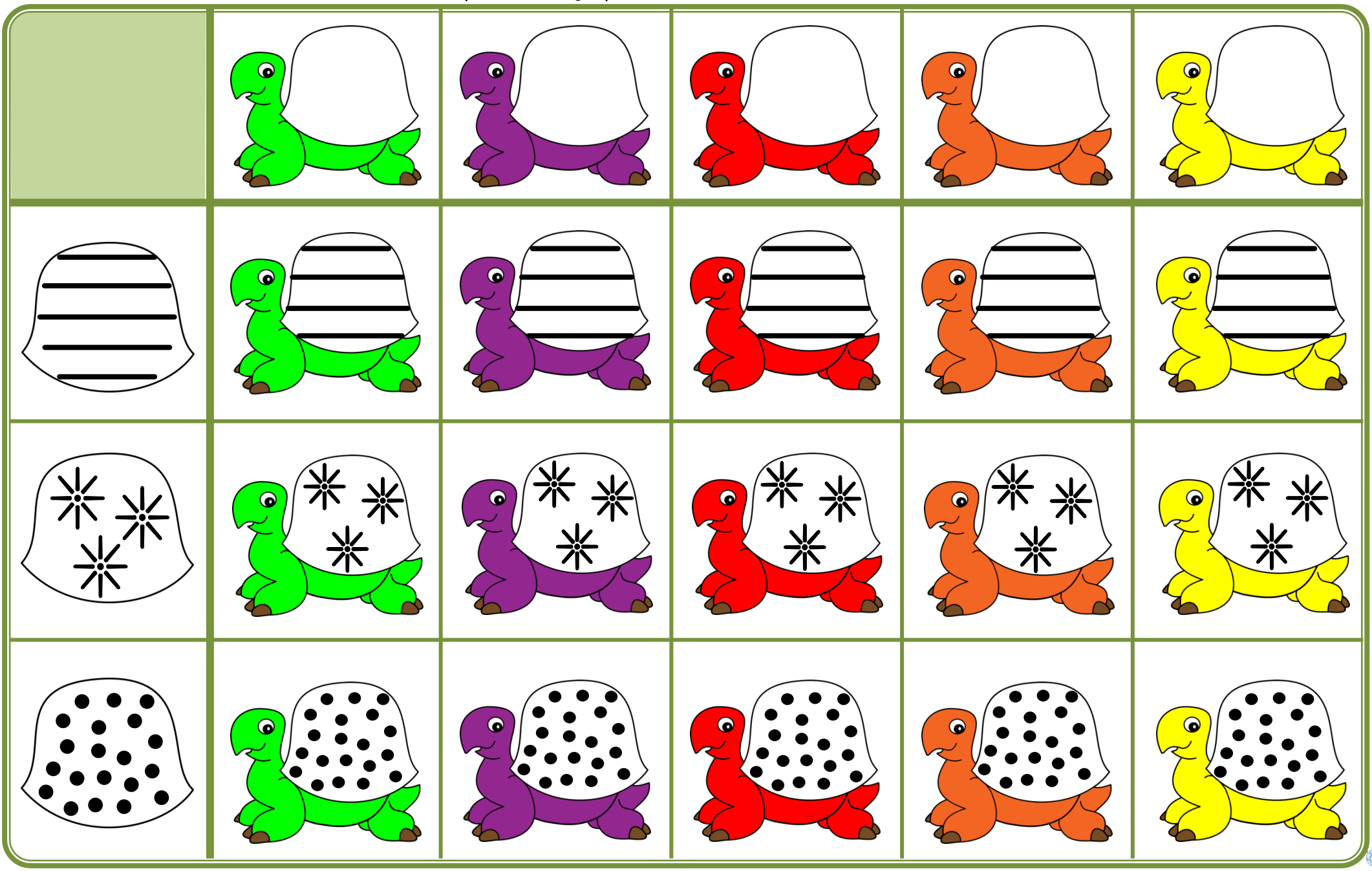

http://www.logicieleducatif.fr http://www.logicieleducatif.fr

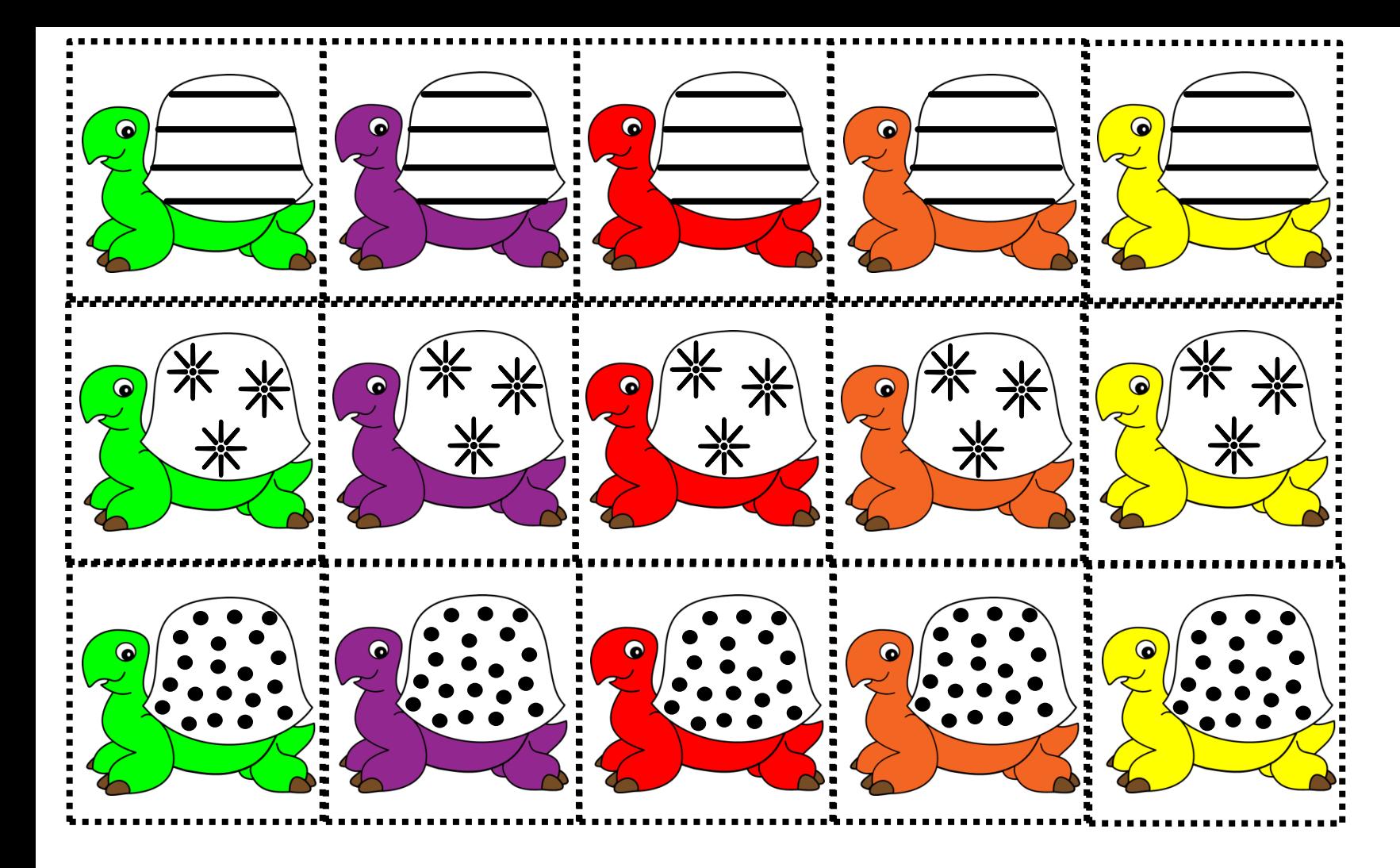

## Etiquettes à découper pour 1 élève.

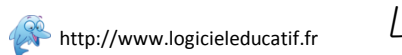

A http://www.logicieleducatif.fr Le tableau à double entrée  $\sigma$  Je découpe les images. Une planche par fiche